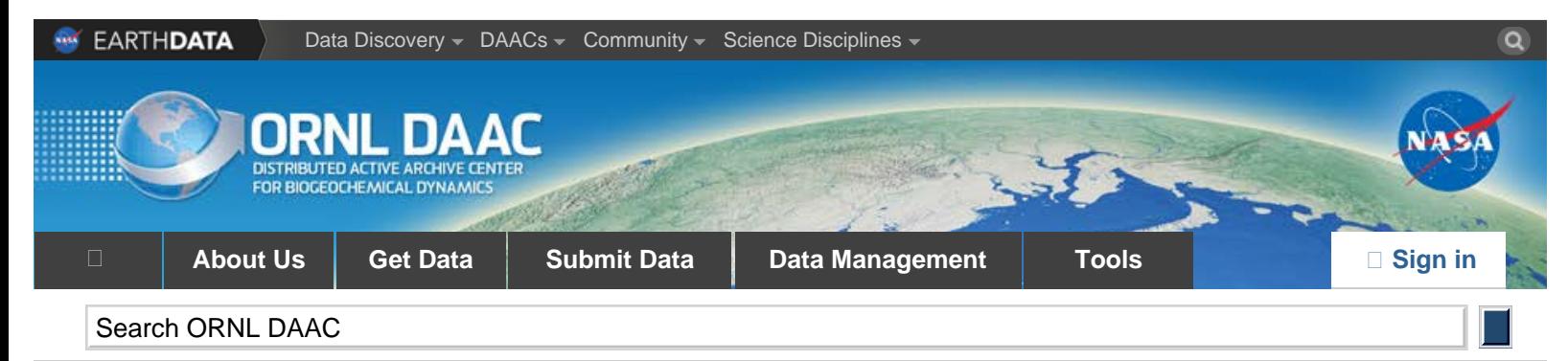

DAAC Home

# **LINKAGES: An Individual-based Forest Ecosystem Biogeochemistry Model**

**[Get Data](http://dx.doi.org/10.3334/ORNLDAAC/1166)**

## **Revision date: June 14, 2013**

## **Summary:**

This model product contains the source codes for version 1 of the individual-based forest ecosystem biogeochemistry model LINKAGES and two subsequent versions as well as example input and output data. LINKAGES predicts long-term structure and dynamics of forest ecosystems as constrained by nitrogen availability, climate, and soil moisture. Model simulations compare favorably to field data from different geographic areas worldwide.

LINKAGES, written in FORTRAN and provided in ASCII format, simulates birth, growth, and death of all trees greater than 1.43-cm dbh. Litter fall and decomposition are also simulated. Sunlight is the driving variable. Growing season degree days, soil water availability, and actual evapotranspiration (AET) are calculated from precipitation, temperature, soil field moisture capacity, and wilting point. Decomposition and soil N availability are calculated from organic matter quantity and carbon chemistry, evapotranspiration, and degree of canopy closure. Light availability to each tree is a function of leaf biomass of taller trees. Degree days and availabilities of light and water constrain species reproduction. These variables plus soil N constrain tree growth and carbon accumulation in biomass. Tree death probability increases with age and slow growth. Leaf, root, and woody litter are returned to the soil at the end of each year to decay the following year.

Climatic and forest data for eastern North America and New South Wales are provided as example model inputs. Modelers may use their own site data within any version of LINKAGES. Example model output is also provided.

There are four compressed \*.zip files and three companion files within this data set.

## **Data Citation:**

#### **Cite this data model as follows:**

Post, W.M., and J. Pastor. 2013. LINKAGES: An Individual-based Forest Ecosystem Biogeochemistry Model. ORNL DAAC, Oak Ridge, Tennessee, USA. < a href="http://dx.doi.org/10.3334/ORNLDAAC/1166"> http://dx.doi.org/10.3334/ORNLDAAC/1166

#### **Model Product Description:**

The original LINKAGES model (v 1.0; Pastor and Post, 1985), written in FORTRAN and provided in this model product in ASCII text format, was developed from gap models known as JABOWA [Botkin et al. (1972) as revised by Solomon et al. (1984)] and FORET (Shugart and West, 1980) that simulate changes over time in size and species of individual trees as influenced by competition for light and soil moisture and as determined by prevailing temperature. In LINKAGES, the decomposition subroutine has been modified to include three classes of organic matter such that the influence of each species extends farther into the decay process. The output subroutine has been modified to give biomass for up to 10 species specified in input. A complete description of LINKAGES is given in Pastor and Post (1985; 1986) and is summarized herein.

LINKAGES simulates ecosystem carbon and nitrogen storage and cycling by considering the interactions between physiological processes that determine individual tree growth, demographic processes that determine tree-population dynamics, microbial processes that determine nitrogen availability, and environmental processes that determine water availability. LINKAGES differs from other gap models in that it includes explicit decomposition, mineralization, and soil moisture sub-routines, allowing water and nutrient cycles to interact with species composition. It differs from other forest carbon models in that it simulates the growth of individual trees and therefore allows for analysis of interspecies composition and competition and for the assessment of the impacts of different disturbance options such as timber harvesting. Furthermore, individual tree growth in

LINKAGES is determined by the single factor most restrictive to each tree among several potential constraints including light, soil moisture, soil nitrogen, and temperature as influenced by prevailing environmental conditions and other trees in the model stand. Pastor and Post (1988) earlier demonstrated that it was important to include both soil moisture and nitrogen availability. In addition, LINKAGES can model climate change effects on the forest ecosystem, even those forests with high tree species diversity.

The original LINKAGES model (v 1.0) has more two recent versions: LINKAGES v 2.2 (Wullschleger et al., 2003) and LINKAGES\_RothC (Ranatunga et al., 2008). The modifications are described herein. The source codes for the three model versions are provided in this data product.

Climate data and literature-derived parameters for 72 upland tree species of eastern North America are provided as example input data for LINKAGES v 1.0. Climate and forest data from Walker Branch Watershed, Tennessee, are provided as example input data for LINKAGES v 2.2. Climate and forest data from Kendall State Forest, New South Wales, are provided as example input data for LINKAGES\_RothC. Model users may use site input data tailored to their geographic location, climate, and forest type(s).

Example model output data are provided from the execution of LINKAGES v 2.2 based on input data from Walker Branch Watershed, Tennessee.

LINKAGES model simulation results compare favorably to independent data on species composition, biomass, net primary productivity, soil organic matter, and nitrogen availability in many different geographic areas of the world. Applications have demonstrated the model's utility in understanding how climate change can affect forest composition and structure (see references in Dale et al., 2010).

#### **Spatial & Temporal Scales**

The original version of LINKAGES simulates, on a yearly cycle, the establishment, growth, and mortality of all trees in a 1/12 ha plot (0.083 ha), which corresponds to the average gap size created by a dominant tree in eastern North American forests (Shugart and West, 1979). The plot size was increased in LINKAGES\_RothC to 1 ha.

Unless otherwise noted, all biomass, carbon, and nitrogen pools are in Mg/ha, and flows are in Mg/ha/yr.

#### **Data Format**

The source code for all three LINKAGES model versions is written in FORTRAN. The files are ASCII Text.

## **Model Products**

There are three compressed \*.zip files provided within this data set :

linkages\_v1-0.zip, linkages\_v2-2.zip, and linkages\_rothc.zip.

#### **File Contents**

LINKAGES Version 1.0 is provided in the file **linkages\_v1-0.zip**. When expanded (unzipped), it contains two files described below:

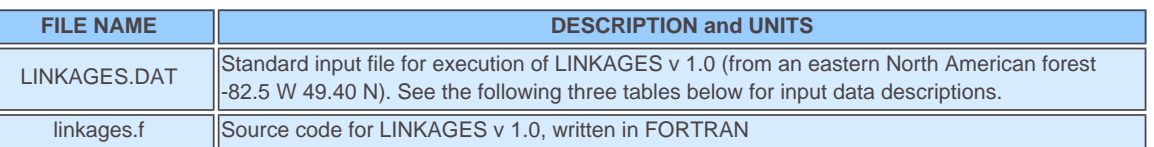

Section 3.2 in Pastor and Post (1985) describes how the subroutine INPUT reads run control parameters, soil retention data, climate data, individual species data required to calculate tree growth in relation to environmental conditions, and parameters needed to calculate decay of various litter types. The next three tables define the parameters in the input data file.

#### **Parameter Definitions for Model Input** (in the file LINKAGES.DAT from linkages\_v1-0.zip)

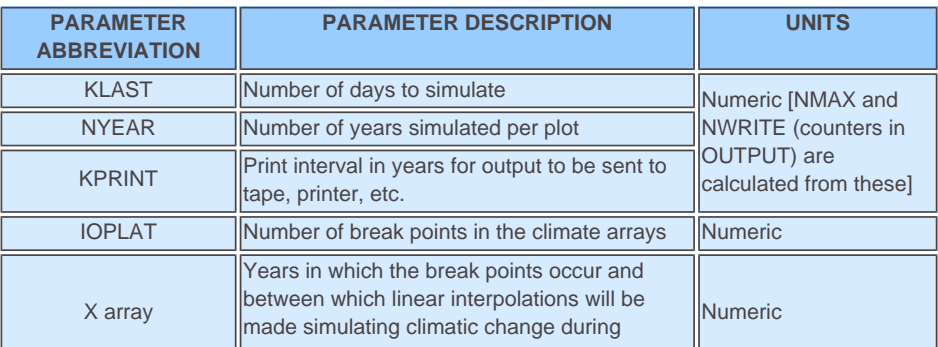

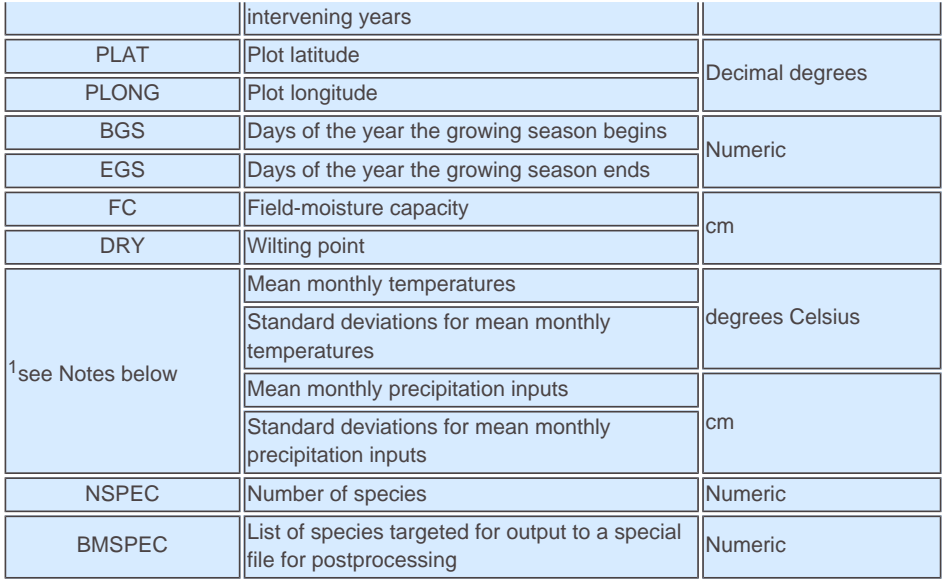

Notes: <sup>1</sup>The next 8 lines of data in linkages\_v1.dat, each with 12 columns, are monthly temperature and precipitation data and their standard deviations in the row order listed above with 2 rows for each parameter. The climatic data were compiled and averaged from weather data collected on or near Walker Branch Watershed in eastern Tennessee. The climatic data are read into arrays TSAV (temperature means by month in degrees C), VTSAV (temperature standard deviations by month in degree C), RSAV (rainfall means by month in cm), and VRSAV (rainfall standard deviations by month in cm), respectively, and are used to determine growing degree days, soil moisture, and annual evapotranspiration. If any of these climatic attributes is to be held constant, two identical lines should be read into the respective array. If climatic change is simulated, as was done by Dale et al. (2009; 2010), each line may contain different data corresponding to different years in X.

### **Individual Tree Species Parameters** (in the file LINKAGES.DAT from linkages\_v1-0.zip)

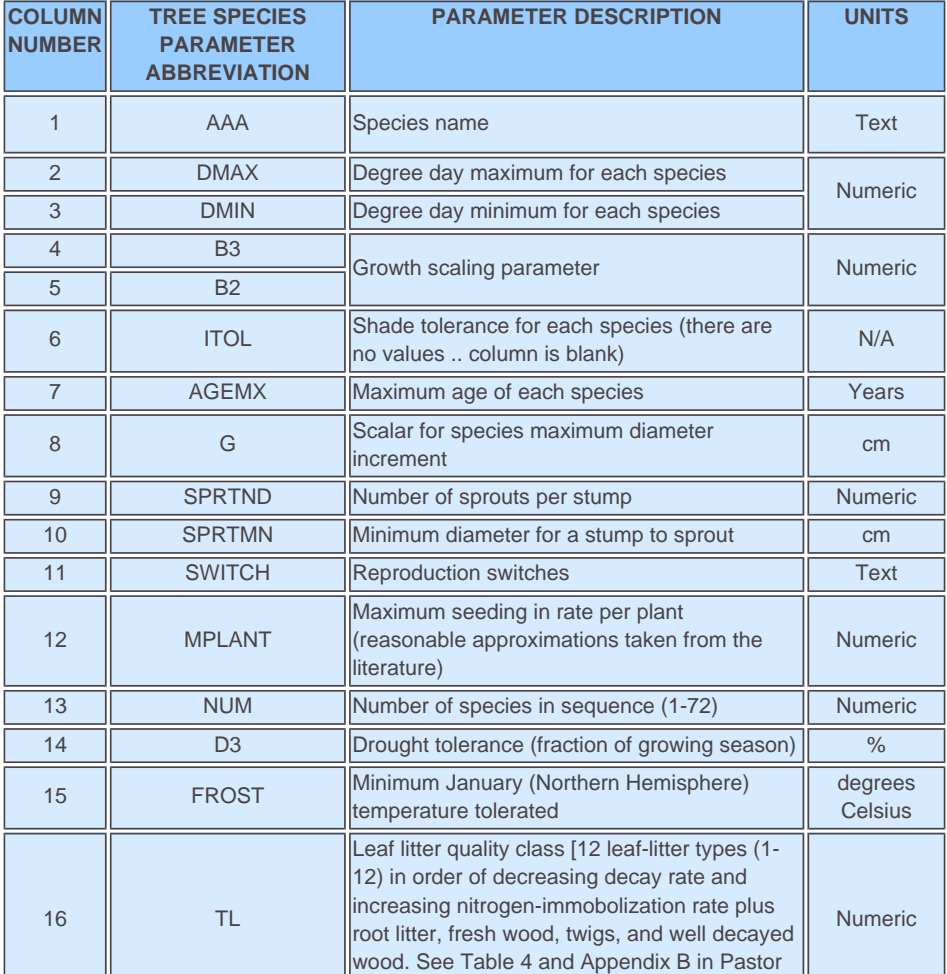

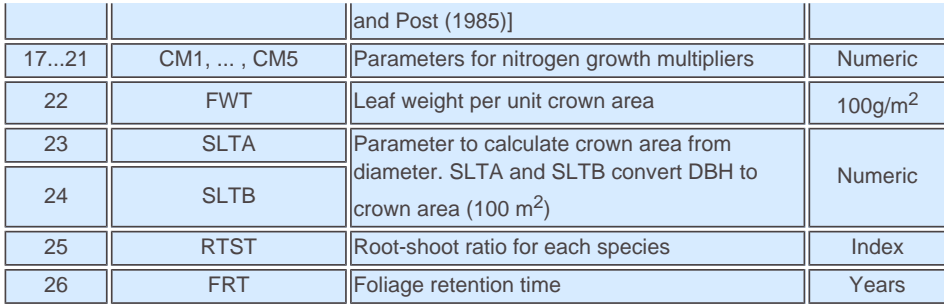

Notes: See Table 1 in Pastor and Post (1985) for variables in COMMON blocks. See Table 4 in Pastor and Post (1985) for leaf litter quality class code definitions and decomposition parameters. See Table 1 in Pastor and Post (1986) for drought, nitrogen, and shade tolerances and leaf litter quality class by species. N/A = Not applicable.

**Decomposition Parameters** (in the file LINKAGES.DAT from linkages\_v1-0.zip)

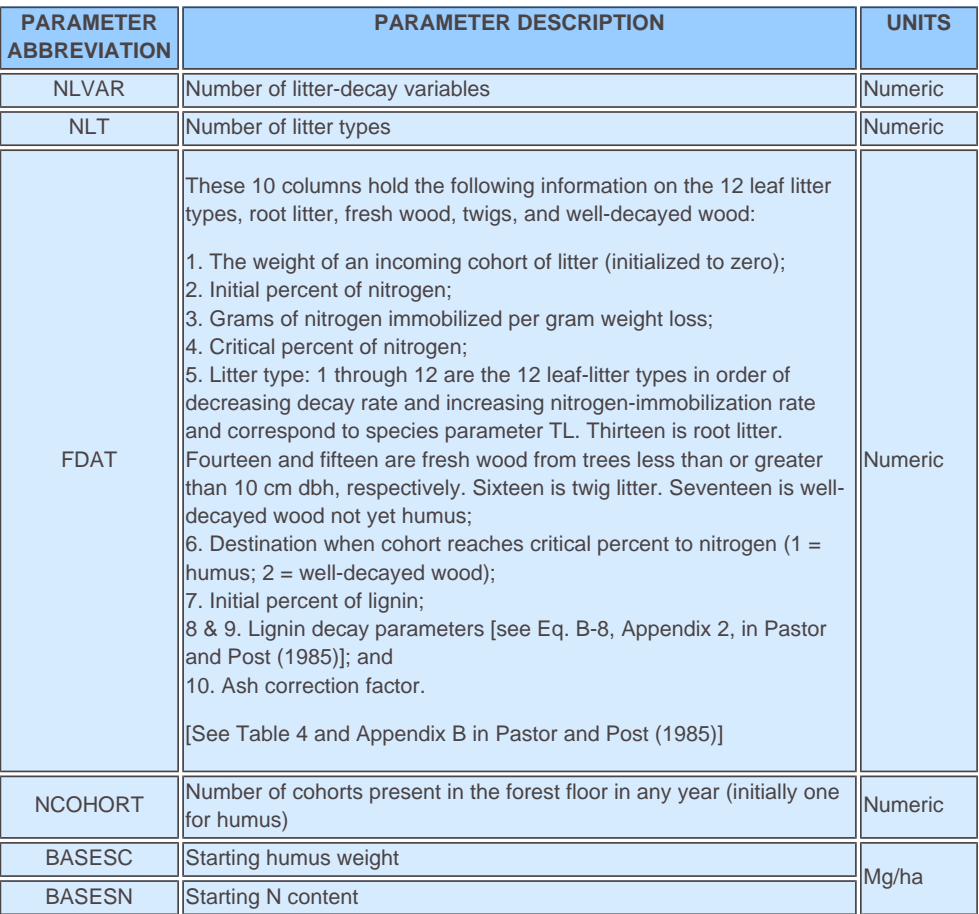

Notes: NLVAR and NLT are used as counters for reading decomposition parameters into array FDAT.

#### **Example of Input Data** (linkages\_v1.dat)

```
KPRNT= 10 KLAST= 50 NYEAR=500
IPOLAT= 2
0. 500.
PLAT=49.40 PLONG= 82.5 BGS=164. EGS=248. FC=38.8 DRY=20.0
-18.2 -15.8 -9.1 0.6 7.8 14.1 16.9 15.3 10.4 5.1 -4.2 -14.1
...
NSPEC= 72
BMSPEC= 10
1 20 27 28 30 55 58 59 60 65
ABIES BALSAMEA 2386. 0560.545254.521200. 68.85 FFTFF 8 1
```

```
.165 -25 10 2.79 219.77 .00179 -0.6 1.0 440. .804 .069 1.0 3.
...
QUERCUS BOREALIS 3250. 1100.945294.522250. 87.332.12. 40.TFFFF 40 72
.225 -17. 9 2.79 219.77 .00179 -0.6 1.0 440. .904 .095 1.0 1.
NLVAR = 10 NLT = 170. .0068 .0251 .0183 1. 1. .039 .5217 .336 .90
...
NCOHRT = 174. 1.640 18. 0.
```
**Subroutines** (within linkages.f, the code for LINKAGES Version 1.0, from linkages\_v1-0.zip)

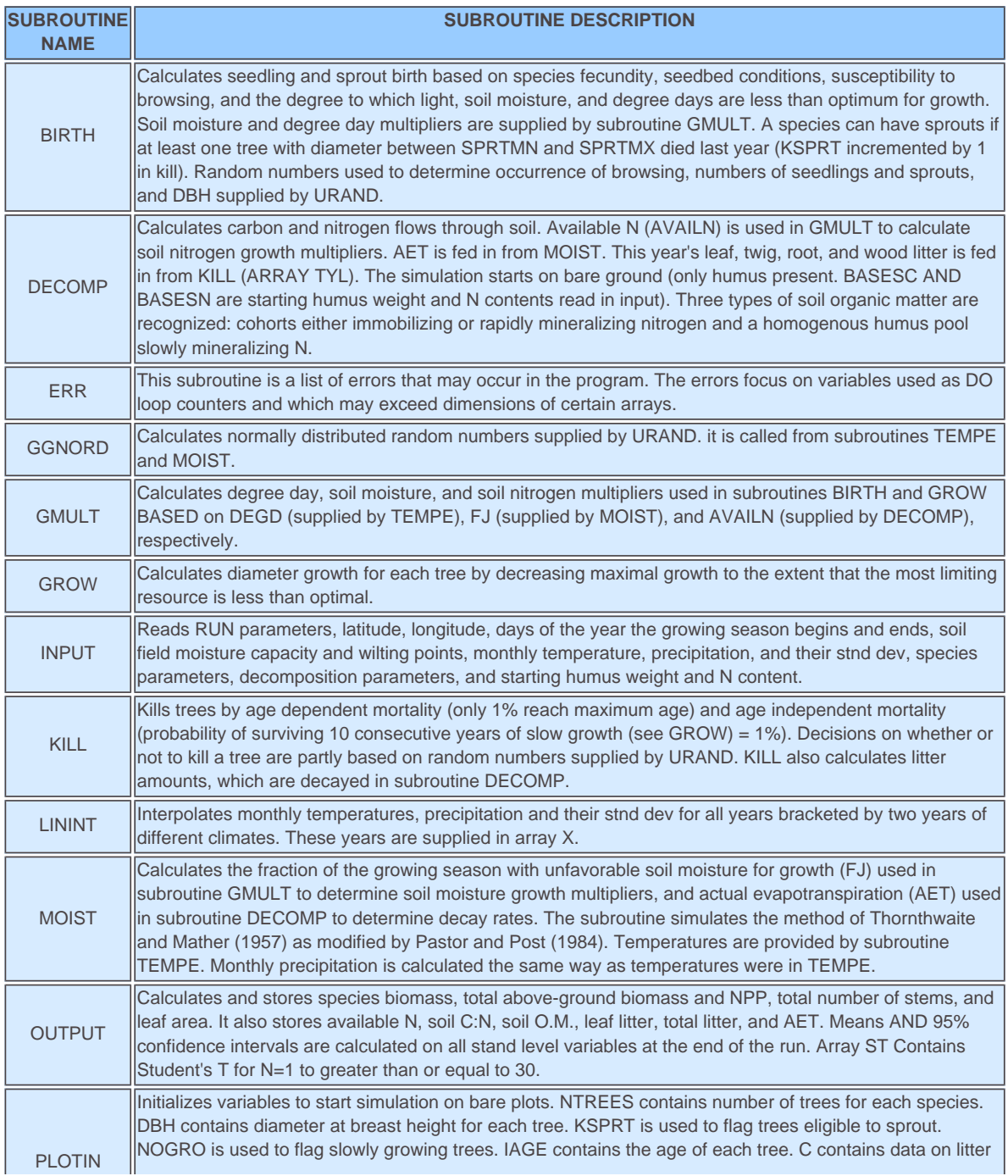

![](_page_5_Picture_206.jpeg)

Notes: See "User's Guide to the Computer Code" in Pastor and Post, 1985 for details about these subroutines. There is also the function URAND which is a Dummy call for transition to calling RANGEN(R) for VAX.

**LINKAGES Version 2.2**, is provided in the file **linkages\_v2-2.zip**, which expands into two subdirectories, CLIMATE and SRC.

**CLIMATE -** This subdirectory expands into 4 subdirectories, TEMP, PRECIP, SOLAR, and WIND. Each of these subdirectories extrapolates into 28 lower\_case-directory\_nameYY.dat files where YY is the year, 1973 through 2000- expressed as two digits (73-00). The data are from Walker Branch Watershed, TN -85 W 36 N. Long-term simulations are accomplished by running the model using repeated cycles of the 28-year climate data set.

Descriptions of file contents and example file names:

![](_page_5_Picture_207.jpeg)

**SRC:** This subdirectory expands into 17 files described in the following two tables below:

![](_page_5_Picture_208.jpeg)

![](_page_6_Picture_232.jpeg)

**Model Output Data included in the subdirectory SRC** (from execution of LINKAGES v 2.2 using input data from Walker Branch Watershed, Tennessee):

![](_page_6_Picture_233.jpeg)

#### **Subroutines**

LINKAGES Version 2.2 has additional input parameters not included in the original LINKAGES model. In subroutine INPUT, the new parameters are nclimat, bareplt, lai\_dynm, nphenol, ntparab, and egs2. Please note that the parameters described for LINKAGES Version 1.0 are also included in LINKAGES Version 2.2. The new parameters are defined as follows:

![](_page_6_Picture_234.jpeg)

In addition, there are 7 soil parameters for each soil layer. These soil parameters are:

![](_page_6_Picture_235.jpeg)

In subroutine PLOTIN, there is code to read and initialize the model with 1973 Walker Branch Watershed (WBW) plot data.

In subroutine MET, the daily climatic data for the variables solar radiation, maximum temperature, minimum temperature, wind speed, and precipitation are read for the years 1973-2000. Every 28 years, the files rewind and the climate repeats. Twenty eight years before the end of a simulation, the model

uses the data for 1973; so the climate for 2000 is always used the last year of the simulation.

Other than these changes, LINKAGES v 2.2 retains all components of the original LINKAGES v 1.0 model. Neither model accounts for major ecosystem disturbances, such as pest, fire, or disease.

**LINKAGES\_RothC** is provided in the file linkages\_rothc.zip. This file expands into 4 files (3 \*.f fortran programs in ASCII text file format and 1\*.dat which is the input data) described in the table below.

![](_page_7_Picture_240.jpeg)

**Model Input Data.** Inventory data used as input to the LINKAGES\_RothC model version was used in the investigation into the influence of several harvest management practices on carbon sequestration in Eucalyptus dominated forest stands of eastern Australia (Ranatunga et al., 2008) and were extracted from the Kendall Continuous Forest Inventory (Kendall CFI) database. The Kendall CFI was established in the Kendall Forest Management Area in New South Wales (149.1 E -35.60 S) in 1960 and has been carried out every 5 years since then. The site is a native forest composed of various Eucalyptus species, dominated largely by blackbutt (Eucalyptus pilularis). Other species include tallowood (E. microcorys), Sydney bluegum (E. saligna), turpentine (Syncarpia glomulifera) and bloodwood species (mainly E. intermedia). Forest age is not known, but individual trees can live over 400 years. Mean annual precipitation is approximately 1,400 mm and mean annual temperature is 18.1 degrees C. Details related to Kendall CFI can be found in Muhairwe (1998). NOTE: The standard input data file for LINKAGES v 1.0 or other user-defined input data can be used with this model version. The next three tables define the parameters in the input data file.

The next three tables define the parameters in the input data file.

**Parameter Definitions for Model Input** (in the file NSWforests.dat from linkages\_rothc.zip):

![](_page_7_Picture_241.jpeg)

![](_page_8_Picture_318.jpeg)

**Individual Tree Species Parameters** (in the file NSWforests.dat from linkages\_rothc.zip)

![](_page_8_Picture_319.jpeg)

![](_page_9_Picture_239.jpeg)

Notes: N/A = Not applicable.

#### **Decomposition Parameters** (in the file NSWforests.dat from linkages\_rothc.zip)

![](_page_9_Picture_240.jpeg)

Notes: NLVAR and NLT are used as counters for reading decomposition parameters into array FDAT.

```
KPRNT= 1 KLAST= 100 NYEAR=1001
IPOLAT= 2
0. 1001.
PLAT= -35.60 PLONG=149.1 BGS= 0. EGS=350. FC=34.6 DRY=17.3 SW100=31.0
MEAN T 22.0 22.8 22.5 20.9 18.3 15.3 13.4 12.9 14.1 16.3 18.5 20.4
...
NSPEC= 5
BMSPEC= 5
```
**Example of Input Data** (in the file NSWforests.dat from linkages\_rothc.zip)

...

```
EUCALYPTUS PILULARIS 6138. 3216. .0762 45.75 1 350. 171. 0. 0. 0. FFTFF 200 1 .200 -7 5 2.79 
219.77 .00179 -0.6 1.0 500. .804 .069 3.3 3. 10.59 0.062 9.31 -3.031 -3.482 -3.934 -2.729 2.500 2.377 2.650 1.550
...
QUERCUS BOREALIS 3250. 1100.945294.522250. 87.332.12. 40.TFFFF 40 72
.225 -17. 9 2.79 219.77 .00179 -0.6 1.0 440. .904 .095 1.0 1.
...
NLVAR = 10 NLT = 170. .0068 .0251 .0183 1. 1. .039 .5217 .336 .90
...
NCOHRT = 174. 1.640 18. 0.
```
**Model Output Data**. Selected model output data from the execution of LINKAGES Version RothC are provided in Table 1 of Ranatunga et al. (2008). The data represent long-term averages of aboveground biomass, coarse woody biomass, soil carbon, and total carbon for changing intensity and frequency of cutting cycles for three harvesting schemes (quota, integrated, and whole tree).

#### **User-Defined Input Data**

Site data can be specified within any version of LINKAGES, but must include the following:

- 1. Latitude for making sun-angle corrections;
- 2. Days of the year the growing season begins and ends (last and first killing frost);
- 3. Monthly mean temperature (degrees C) and precipitation (cm) and their standard deviations;
- 4. Soil field-moisture capacity (cm) and wilting point (cm); and
- 5. Initial soil organic matter and nitrogen contents (Mg/ha).

Run parameters may also be user defined such as number of years, number of plots, and output interval.

#### **Companion Files**

There are four companion files with this data set described in the table below.

![](_page_10_Picture_203.jpeg)

NOTE: For additional information about LINKAGES Version RothC, see Ranatunga et al. (2008).

#### **Model Descriptions**

The LINKAGES v 1.0 model was written in FORTRAN by J. Pastor and W.M. Post (Environmental Sciences Division, Oak Ridge National Laboratory, Oak Ridge, Tennessee 37831, USA) to run on the ORNL IBM 3033. The source code for LINKAGES v 1.0 is provided in this model archive product. Full documentation is given in Pastor and Post (1985; 1986). Source codes and documentation for two subsequent modifications of the model are also included in this model archive product: LINKAGES v 2.2 (Wullschleger et al., 2003) and LINKAGES RothC (Ranatunga et al., 2008).

## **LINKAGES v 1.0 Main Program**

The main program establishes all common blocks, the seeds for the random number generator, and calls subroutines in order of execution. All calculations of biological interest are done in the subroutines. Arrays and variables used throughout the model and passed between subroutines are arranged in common blocks summarized in this documentation file and described in detail in the "User's Guide to the Computer Code" in Pastor and Post (1985). Also see Table 1 in Pastor and Post (1985) for variables, units, and definitions in COMMON blocks.

The basic structure of the model is a set of three subroutines (TEMPE, MOIST, DECOMP) which determine site conditions (degree-days, available soil water, available soil N, respectively) and a set of three demographic subroutines (BIRTH, GROW, KILL) which calculate tree growth and population dynamics. These two sets of subroutines are linked by a subroutine (GMULT) which calculates degree-day, soil moisture, and soil nitrogen growth multipliers. The amount of light available to each tree, an additional site characteristic, is a function of the forest canopy structure and is modeled in both BIRTH and GROW. Subroutines MOIST and DECOMP implement the equations modeling soil water and N availability. Subroutine TEMPE calculates monthly temperatures, which vary stochastically around mean values.

![](_page_11_Figure_5.jpeg)

Figure 1. Model flow chart. Rectangles represent subroutines, and arrows indicate important information flows between subroutines. Source: Pastor and Post (1985).

#### **LINKAGES v 2.2**

LINKAGES v 2.2 (Wullschleger et al., 2003) is a modification of the original LINKAGES (v 1.0) model that reflects important results from the Throughfall Displacement Experiment (TDE; Hanson and Wullschleger, 2003). These included the following:

1. The monthly description of evapotranspiration (ET) was replaced with a daily scheme in which evaporation from the soil surface and canopy transpiration were treated separately (Shuttleworth and Wallace, 1985; Federer et al,. 1996). A maximum stomatal conductance is specified for the stand, and transpiration is modeled on the basis of the response of stomatal conductance to radiation, temperature, vapor pressure deficit, and extractable soil water. Interception losses are determined for the canopy from leaf area and stem area index (Federer, 1995).

2. The bucket model of soil water extraction in LINKAGES v1.0, which was predicted on the basis of a single soil layer, was replaced with an approach that uses multiple soil layers and a scheme that extracts water for transpiration from each soil layer as modified by the relative distribution of roots within the soil profile. Eighty-one percent of the total root biomass is allocated to the upper 50 cm of soil, another 11% to the layers from 50 to 70 cm, and the remaining 8% to deeper soil profiles (70 to 100 cm).

In addition to these enhancements, several lessons learned from research specifically on the TDE were used to modify the LINKAGES model:

3. The calculation of drought days was weighted according to the time of year that soil water deficits occur. This weighting factor reflects the fact that, although late season droughts are frequently observed on the TDE, they are of little consequence to the growth increment of the species studied on the TDE in comparison to early season droughts. As characterized by Hanson and Weltzin (2000) and Hanson et al. (2001), there is a temporal mismatch

between late-season drought and diameter growth. The weighting factor is an attempt to account for this temporal mismatch.

4. Rather than allow seedlings, saplings, and mature trees to have equal access to all soil layers and thus to all extractable soil water, roots are restricted to specific soil layers based on whether plants are designated seedlings, saplings, or mature trees. Seedlings occupy the soil layers from 0 to 50 cm, saplings occupy soil layers from 0 to 70 cm soil layers, and mature trees occupy the entire soil profile. The number of drought days for each size class is estimated separately, and as a result, the LINKAGES v 2.2 model mimicks the differential susceptibility of seedlings, saplings, and mature trees to drought.

Other modifications to LINKAGES were also made. These changes include replacing the parabolic dependency of diameter growth on growing degree days with an asymptotic function for each species that mimicks the lower portion of the temperature-response function but does not impose a growth reduction under higher temperatures (Bugmann and Solomon, 2000). Furthermore, canopy leaf area development is made a function of air temperature, thus allowing for year-to-year variation in stand phenology.

#### **LINKAGES\_RothC**

LINKAGES v RothC was modified from LINKAGES v 1.0 for an investigation into the influence of harvest management practices on carbon sequestration in *Eucalyptus* dominated forest stands of eastern Australia (Ranatunga et al., 2008). The original decomposition sub-routines of LINKAGES v 1.0 were modified by adding components of the Rothamsted (RothC) soil organic matter turnover model, hence the name LINKAGES\_RothC. This change and other modifications are briefly described below. See details in Ranatunga et al. (2008).

1. Modification to soil carbon dynamics. To improve predictions of soil carbon (SC) sequestration, the single soil compartment in LINKAGES v 1.0 was replaced with the RothC (Jenkinson, 1990). RothC simulates the behavior of soil organic matter by dividing it into five compartments. Each compartment decomposes at a characteristic rate as described by a first-order process, with turnover times ranging from several months to over 1,000 years.

2. Nitrogen modifications. Nitrogen, not a part of RothC formation, is tracked in LINKAGES. When each of soil organic matter pools decomposes, an amount of N is transferred to the available N pool based on the current C/N ratio of the contributing pool.

3. Harvest management practices. LINKAGES v 1.0 was modified to accommodate three harvest regimes, each of which depends on the type of timber required. Harvest requirements are read in the main program and then stems are transferred to the KILL sub-routine in LINKAGES to remove trees from the plot, based on the type of harvest operation being simulated.

4. Plot size and light function. The original version of LINKAGES simulates, on a yearly cycle, the establishment, growth, and mortality of all trees in a 1/12 ha plot (0.083 ha). This small plot size is to capture successional dynamics in the gap created by one large, mature tree (Shugart and West, 1979). To provide for simulation of the different harvesting options, the plot size was increased to 1 ha. While this adjustment may alter the nature of species replacement sequences resulting from gap-phase processes, this is not critical for consideration of managed forests that are subject to larger scale disturbances. This adjustment also had implications for estimation of light penetration at different levels in the canopy. Since eucalypt forests are evergreen and have high specific leaf mass, the light function was changed to accommodate these differences in line with Hall and Hollinger (2000).

5. Biomass function. Biomass equations for wood, stem bark, branch and leaf for the *Eucalyptus* species in this forest were incorporated.

6. Model parameterization. There are 23 parameters required for each species in the new version of LINKAGES (RothC). The parameters are described in Appendix B of Ranatunga et al. (2008).

![](_page_12_Figure_12.jpeg)

2. Schematic diagram of LINKAGES after incorporating RothC. Source: Ranatunga et al. (2008).

## **Data Access:**

This data is available through the Oak Ridge National Laboratory (ORNL) Distributed Active Archive Center (DAAC).

#### **Data Archive Center:**

**Contact for Data Center Access Information:** E-mail: [uso@daac.ornl.gov](mailto:uso@daac.ornl.gov) Telephone: +1 (865) 241-3952

## **References:**

Pastor, J., and W.M. Post. 1985. Development of a linked forest productivity-soil process model. Technical Manual ORNL/TM-9519. Environmental Sciences Division, Oak Ridge National Laboratory, Oak Ridge, Tennessee, USA. 167 pp ([http://daac.ornl.gov/daacdata/model\\_archive/LINKAGES/comp/ORNL\\_TM-9519.pdf](http://daac.ornl.gov/daacdata/model_archive/LINKAGES/comp/ORNL_TM-9519.pdf)).

Pastor, J., and W.M. Post. 1986. Influence of climate, soil moisture, and succession on forest carbon and nitrogen cycles. Biogeochemistry 2: 3-27. [doi:10.1007/BF02186962](http://link.springer.com/article/10.1007/BF02186962)

Ranatunga, K., R.J. Keenan, S.D. Wullschleger, W.M. Post, and M.L. Tharp 2008. Aboveground biomass and soil carbon stocks as influenced by harvest management practices in New South Wales, Australia: Simulations with the forest succession model LINKAGES. Forest Ecology and Management 255: 2407-2415. [doi:10.1016/j.foreco.2008.01.002](http://www.sciencedirect.com/science/article/pii/S0378112708000303)

Wullschleger, S.D., C.A. Gunderson, M.L. Tharp, W.M. Post, and D.C. West. 2003. Simulated patterns of forest succession and productivity as a consequence of altered precipitation. pp. 433-446. In Hanson, P.J., and S.D. Wullschleger (eds.). North American Temperate Deciduous Forest Responses to Changing Precipitation Regimes. Springer-Verlag, New York, NY. 472 pp.

#### **Additional Sources of Information:**

Botkin, D.B., F.F. Janak, and J.R. Wallis. 1972. Some ecological consequences of a computer model of forest growth. Journal of Ecology 60: 849- 872.[doi:10.2307/2258570](http://dx.doi.org/10.2307/2258570)

Bugmann H.K.M., and A.M. Solomon. 2000. Explaining forest composition and biomass across multiple biogeographical regions. Ecol. Appl. 10: 95- 114. [doi:10.1890/1051-0761\(2000\)010\[0095:EFCABA\]2.0.CO;2](http://dx.doi.org/10.1890/1051-0761(2000)010[0095:EFCABA]2.0.CO;2)

Dale, V.H., K.O. Lannom, M.L. Tharp, D.G. Hodges, and J. Fogel. 2009. Effects of climate change, land-use change, and invasive species on the ecology of the Cumberland Forests. Canadian Journal of Forest Research 39: 467-480. [doi:10.1139/X08-172](http://dx.doi.org/10.1139/X08-172)

Dale, V.H., M.L. Tharp, K.O. Lannom, and D.G. Hodges. 2010. Modeling transient response of forests to climate change. Science of the Total Environment 408: 1888-1901. [doi:10.1016/j.scitotenv.2009.11.050](http://dx.doi.org/10.1016/j.scitotenv.2009.11.050)

Federer, C.A. 1995. BROOK90: a simulation model for evaporation, soil water, and streamflow, Version 3.1. Computer freeware and documentation. USDA Forest Service, Durham, N.H.

Federer, C.A., C. Vörösmarty, and B. Fekete. 1996. Intercomparison of methods for calculating potential evapotranspiration in regional and global water balance models. Water Resour. Res. 32: 2315-2321. [doi:10.1029/96WR00801](http://dx.doi.org/10.1029/96WR00801)

Hall, G.M.J., and D.Y. Hollinger. 2000. Simulating New Zealand forest dynamics with a generalized temperate forest gap model. Ecol. Appl. 10: 115– 130. [doi:10.1890/1051-0761\(2000\)010\[0115:SNZFDW\]2.0.CO;2](http://dx.doi.org/10.1890/1051-0761(2000)010[0115:SNZFDW]2.0.CO;2)

Hanson, P.J., and J.F. Weltzin. 2000. Drought disturbances from climate change: response of United States forests. Sci. Total Environ. 262: 205-220. [doi:10.1016/S0048-9697\(00\)00523-4](http://dx.doi.org/10.1016/S0048-9697(00)00523-4)

Hanson, P.J., and S.D. Wullschleger (eds.). 2003. North American Temperate Deciduous Forest Responses to Changing Precipitation Regimes. Springer-Verlag, New York, NY. 472 pp.

Hanson, P.J., D.E. Todd, and J.S. Amthor. 2001. A six-year study of sapling and large-tree growth and mortality responses to natural and induced variability in precipitation and throughfall. Tree Physiol. 21: 345-358. [doi:10.1093/treephys/21.6.345](http://dx.doi.org/10.1093/treephys/21.6.345)

Jenkinson, D.S. 1990. The turnover of organic carbon and nitrogen in soil. Phil. Trans. R Soc. Lond. B 329: 361–368. [doi:10.1098/rstb.1990.0177](http://dx.doi.org/10.1098/rstb.1990.0177)

Muhairwe, C.K. 1998. Diameter increment models for Upper North East and Lower North East New South Wales. Final report prepared for the FRAMES Technical committee, Forest Resources Branch, State Forests of NSW, Australia.

Pastor, J., and W.M. Post. 1988. Response of northern forests to CO<sub>2</sub>-induced climatic change: Dependence on soil water and nitrogen availabilities. Nature 334: 55-58. [doi:10.1038/334055a0](http://dx.doi.org/10.1038/334055a0)

Pastor, J., and W.M. Post. 1993. Linear regressions do not predict the transient responses of eastern North American forests to CO<sub>2</sub>-induced climate change. Climatic Change 23: 111-119. [doi:10.1007/BF01097332](http://dx.doi.org/10.1007/BF01097332)

Pastor, J., R.H. Gardner, V.H. Dale, and W.M. Post. 1988. Successional changes in nitrogen availability as a potential factor contributing to spruce declines in boreal North America. Canadian Journal of Forest Research 17: 1394-1400. [doi:10.1139/x87-216](http://dx.doi.org/10.1139/x87-216)

Post, W.M., J. Pastor, A.W. King, and W.R. Emanuel. 1992. Aspects of the interaction between vegetation and soil under global change. Water, Air, and Soil Pollution 64: 345-363. [doi:10.1007/BF00477110](http://dx.doi.org/10.1007/BF00477110)

Post, W.M., and J. Pastor. 1996. LINKAGES - An individual-based forest ecosystem model. Climatic Change 34: 253-261. [doi:10.1007/BF00224636](http://dx.doi.org/10.1007/BF00224636)

Shugart, H.H., and D.C. West. 1979. Size and pattern of simulated forest stands. Forest Science 25: 120-122.

Shuttleworth, W.J., and J.S. Wallace. 1985. Evaporation from sparse crops – An energy combination theory. Quart. J. R. Met. Soc. 111: 839-855. [doi:10.1002/qj.49711146910](ttp://dx.doi.org/10.1002/qj.49711146910)

Solomon, A.M., M.L. Tharp, D.C. West, G.E. Taylor, J.M. Webb,and J.M. Trimble. 1984. Responses of unmanaged forests to CO<sub>2</sub>-induced climatic change: available data, initial tests, and data requirements. DOE/NDD-0053-TR009. U.S. Department of Energy, Washington, D.C.

Wullschleger, S.D., C.A. Gunderson, M.L. Tharp, W.M. Post, and D.C. West. 2003. Simulated patterns of forest succession and productivity as a consequence of altered precipitation. pp. 433-446. In Hanson, P.J., and S.D. Wullschleger (eds.). North American Temperate Deciduous Forest Responses to Changing Precipitation Regimes. Springer-Verlag, New York, NY. 472 pp.

#### **LOAK RIDGE**<br>National Laboratory **[Privacy Policy](http://www.nasa.gov/about/highlights/HP_Privacy.html) | [Feedback](javascript:feedback.showForm();) | [Help](https://daac.ornl.gov/help.shtml) [Home](https://daac.ornl.gov/) [About Us](https://daac.ornl.gov/about_us.shtml) [Get Data](https://daac.ornl.gov/get_data.shtml) [Data Management](https://daac.ornl.gov/PI/pi_info.shtml) [Tools](https://daac.ornl.gov/tools.shtml) [Help](https://daac.ornl.gov/help.shtml) [Contact Us](javascript:feedback.showForm();)**[Who We Are](https://daac.ornl.gov/who.shtml) [Complete Data Set List](https://daac.ornl.gov/cgi-bin/catalog.pl?l) [Plan](https://daac.ornl.gov/PI/plan.shtml) [Data Search](http://mercury.ornl.gov/ornldaac/#q=*%3A*) [FAQs](https://daac.ornl.gov/faq/faq.shtml) [Partners](https://daac.ornl.gov/partners.html) [Search for Data](https://daac.ornl.gov/get_data.shtml#datasearch) [Manage](https://daac.ornl.gov/PI/manage.shtml) [Site Search](https://daac.ornl.gov/search_results.html) [Field Campaigns](https://daac.ornl.gov/get_data.shtml#field_campaigns) [Search by DOI](https://daac.ornl.gov/doi_search_page.shtml) [User Working Group](https://daac.ornl.gov/UWG/publicuwg.shtml) [Archive](https://daac.ornl.gov/PI/archive.shtml) [Biogeochemical Dynamics](https://daac.ornl.gov/biogeochem.shtml) [DAAC Curation](https://daac.ornl.gov/PI/curation.shtml) [WebGIS](http://webgis.ornl.gov/global) [Validation](https://daac.ornl.gov/get_data.shtml#validation) [Data Citation Policy](https://daac.ornl.gov/citation_policy.html) [Regional/Global](https://daac.ornl.gov/get_data.shtml#regional_global) [Submit Data](https://daac.ornl.gov/archival_contact_form.html) [SDAT](http://webmap.ornl.gov/wcsdown/index.jsp) [News](http://daac-news.ornl.gov/) [Model Archive](https://daac.ornl.gov/get_data.shtml#models) [MODIS Land Subsets](https://daac.ornl.gov/MODIS/modis.shtml) [Workshops](https://daac.ornl.gov/workshops/workshops.shtml) [THREDDS](http://thredds.daac.ornl.gov/thredds/catalogs/ornldaac/ornldaac.html)